SAP ABAP table JBRKNZ {RM: External Key Figures for Financial Object}

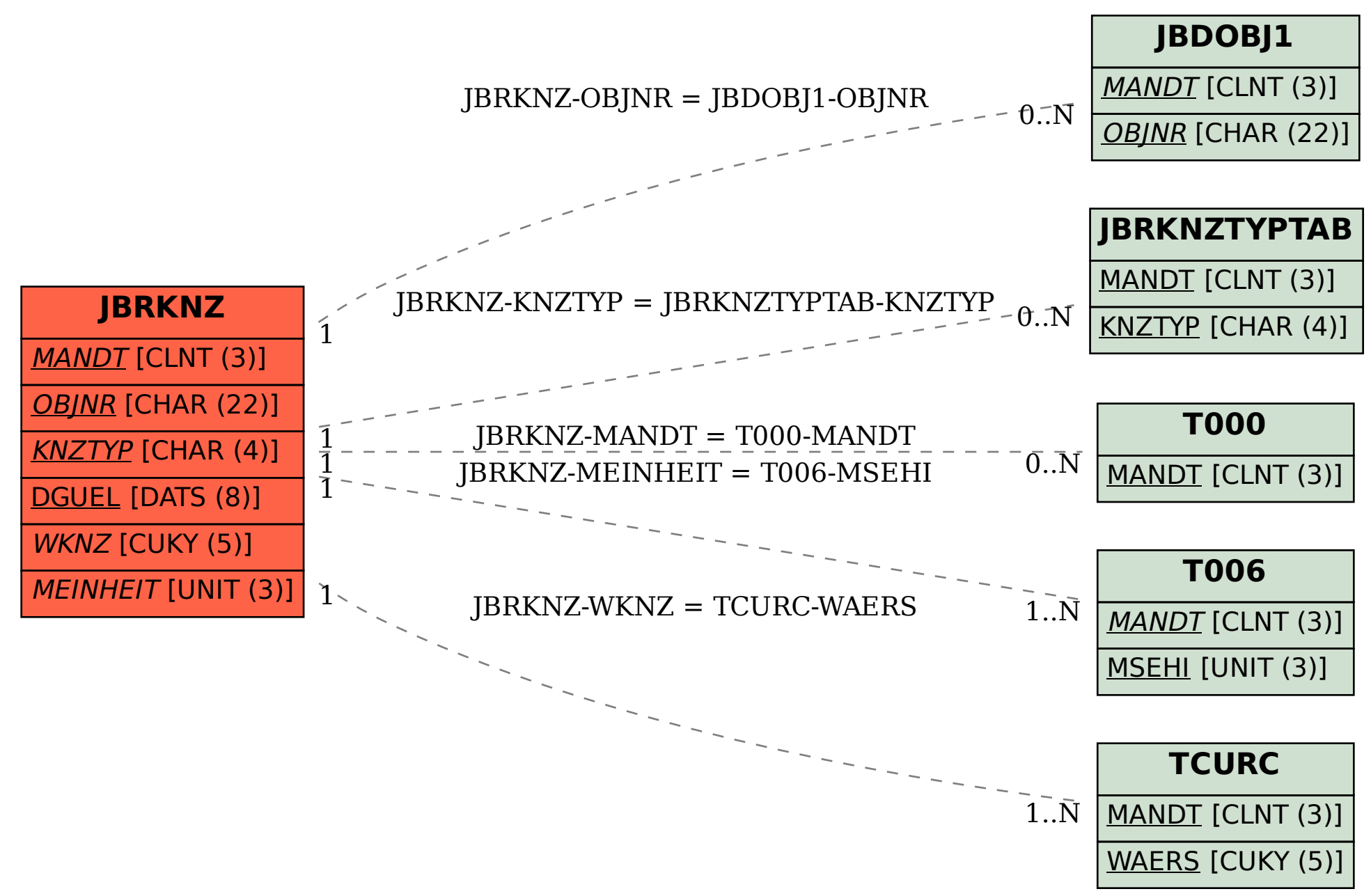